## Test OPI Creator Flow Chart User Perspective

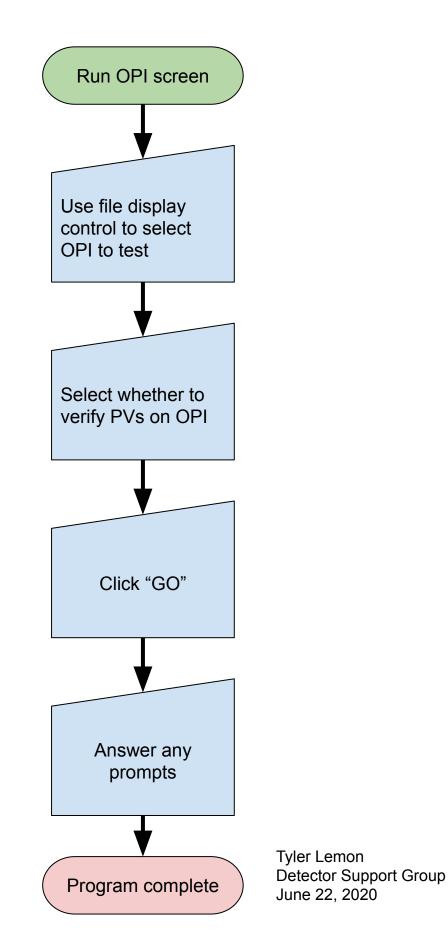

## **Test OPI Creator Flow Chart Program Perspective**

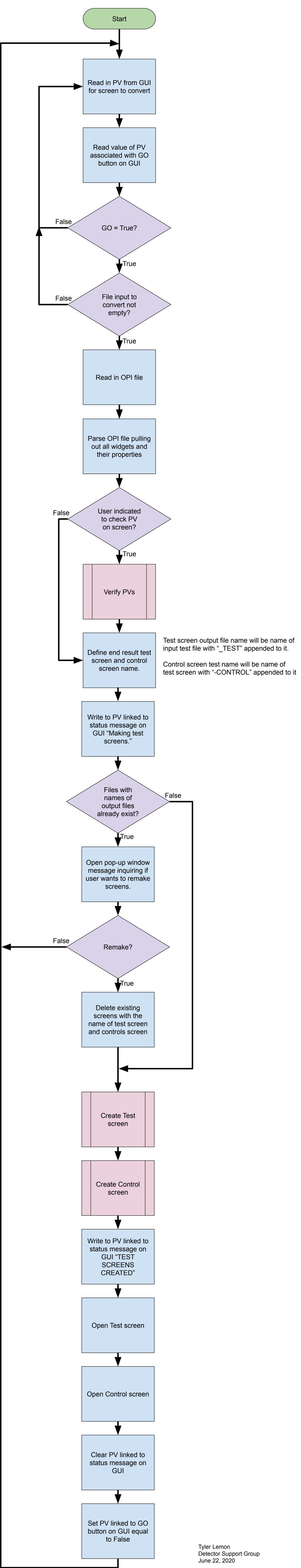

**Test OPI Creator Flow Chart** Verify PVs

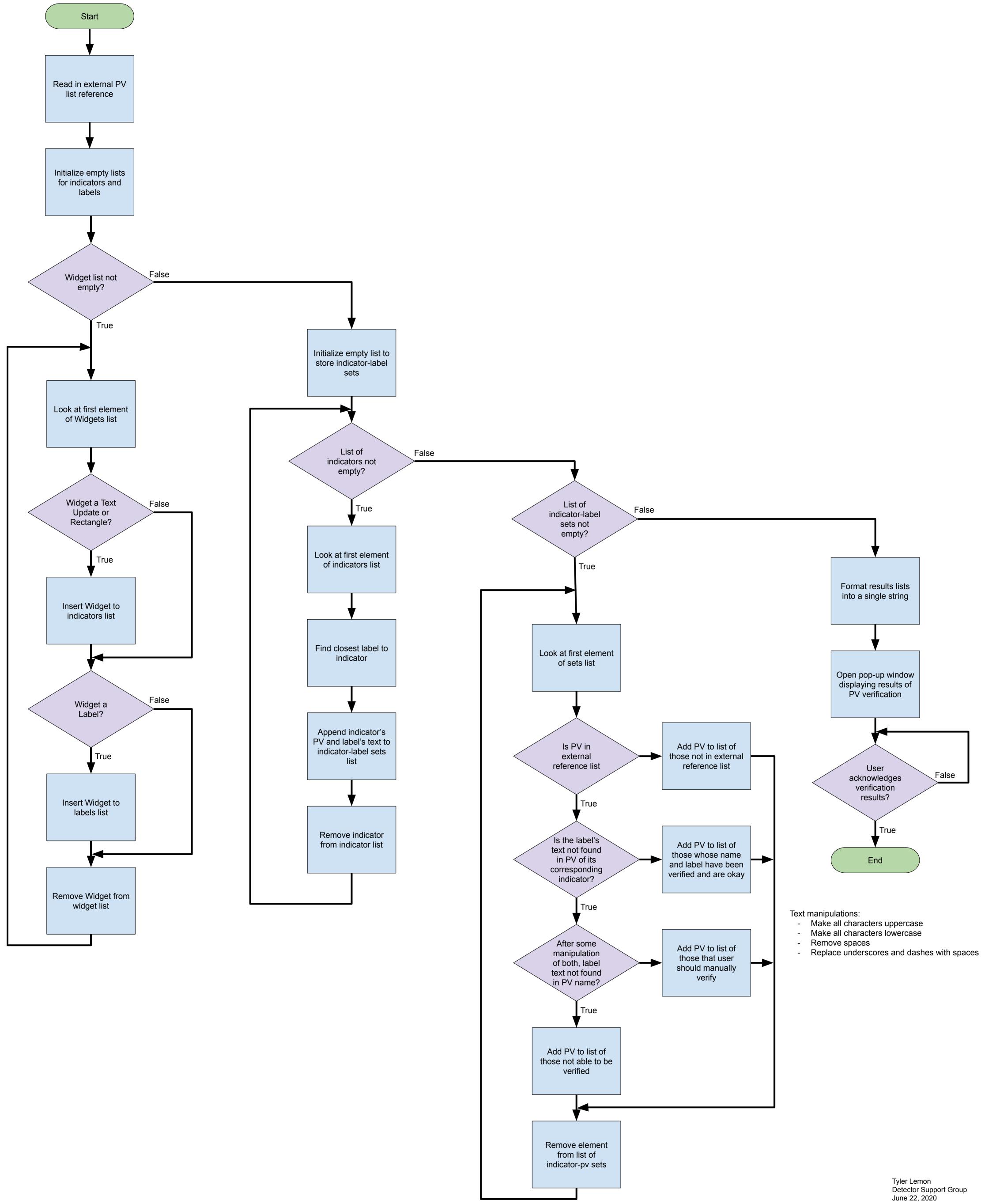

## Test OPI Creator Flow Chart Create Test Screen

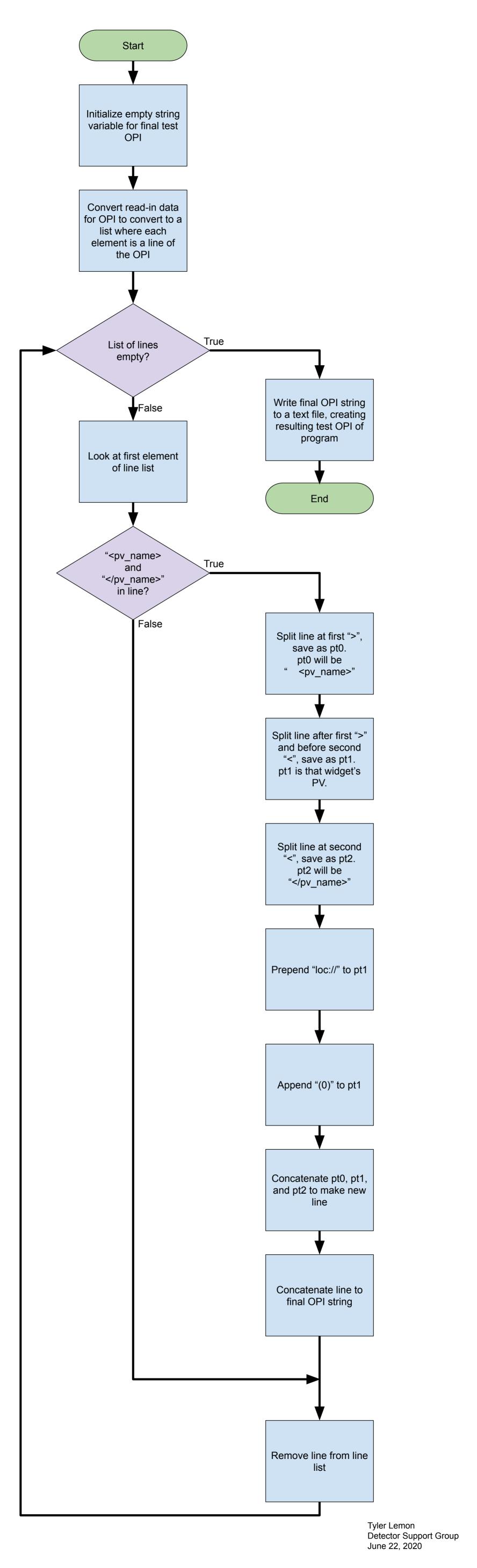

**Test OPI Creator Flow Chart Create Control Screen** 

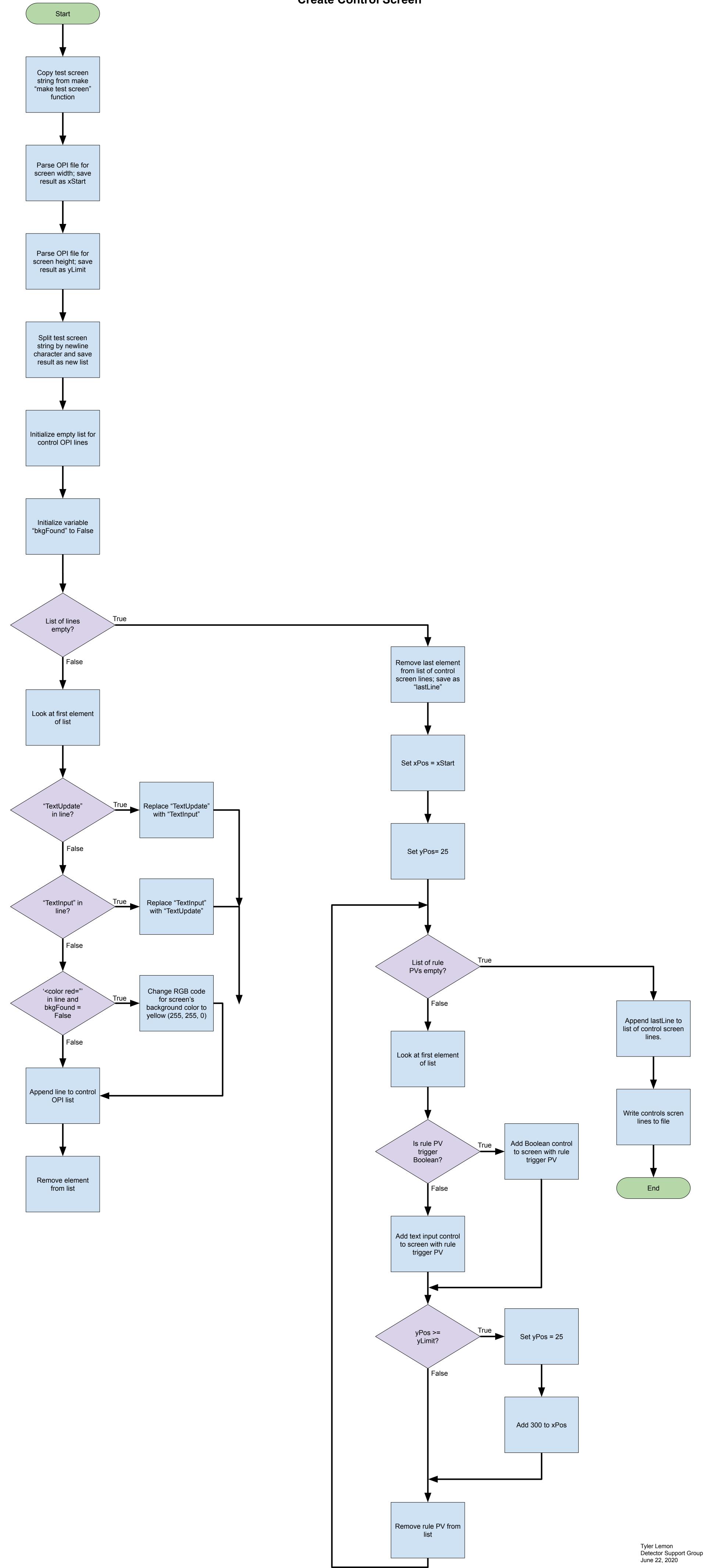